## Ao acessar o site desk.uspdigital.usp.br aparece a mensagem de erro "usuário ou senha inválido".

01/05/2024 05:44:16

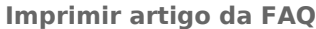

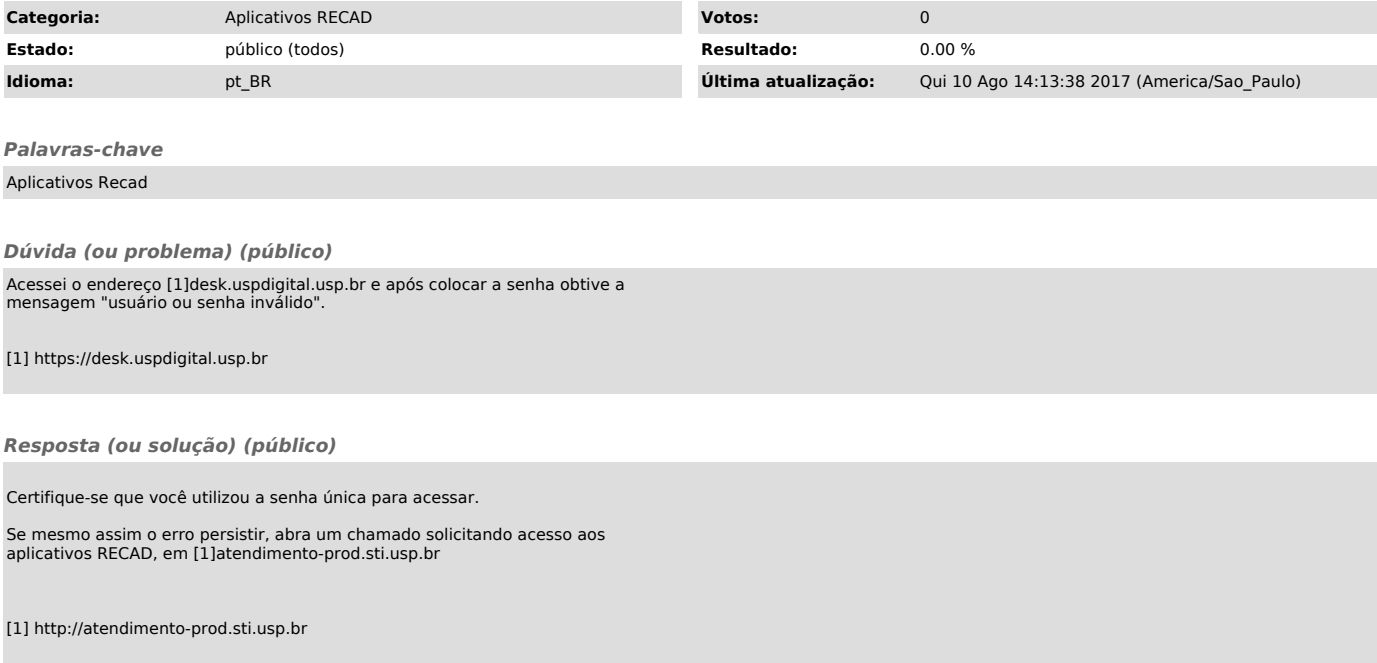